# 基于 S3C44BOX 的城市路灯控制器设计

Design of City Lighting Controller Based on S3C44B0X

刘雨楼 宋春宁 宋绍剑 (广西大学电气工程学院,广西 南宁 530004)

### 培

分析了城市路灯控制器设计中几个关键问题,其中包括路灯控制器的GPRS无线通信、CPLD实现多路路灯控制和监 测、ATT7022B实现交流电数采集等软硬件设计方法。

关键词:S3C4480×,ATT7022B,CPLD,路灯控制器

# Abstract

The key problems in the design of Street Lights Controller are introduced in this paper.The details of hardware and software are presented,which include GPRS communication,implementation of switch-control and detecting to multi-branch street lights by the application of CPLD,implementation of AC parameters acquisition module by using ATT2022B. Keywords:S3C44B0X,ATT7022B,CPLD,street lights controller

新型的城市路灯控制器是远程路灯监控系统的重要组成部 分,它不仅要实现路灯的开关控制、路灯回路交流电参数采集和 故障监测等工作,而且还要把现场的各种相关参数通过无线网 络传递给监控中心,即要实现遥控、遥测、通讯、数据采集等功 能。本文介绍一种基于32位嵌入式ARM处理器的路灯控制 器,该控制器采用GPRS Modem、CPLD芯片和专用的交流电 参数采集芯片进行设计。

#### <sup>1</sup> 路灯控制器硬件设计

路灯控制器硬件主要包括 ARM 处理器最小系统, CPLD 电 路,ATT7022B电参数采集电路以及 GPRS 无线通信电路等,其 结构原理如图1所示。

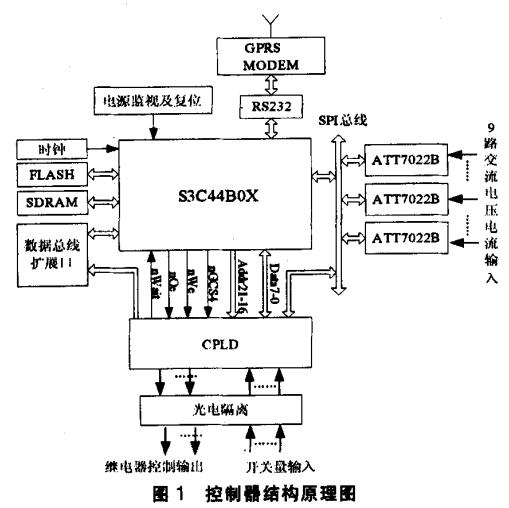

1.1 ARM最小系统与GPRS Modem

城市路灯控制器采用三星公司32位嵌入式处理器 S3C44B0X 为主处理器。该处理器采用 ARM7TDMI 核,工作时 钟频率最高可达66MHz,它集成丰富的外围功能模块,便于低 成本设计嵌入式应用系统。SDRAM存储器采用 HY57V281620,它的存储容量为4×16M位(8M字节),RS232 主要用于连接西门子 MC39i GPRS 无线通信 Modem, 以实现

路灯控制器与远程监控中心的无线通信。MC39i内嵌了PAP和 CHAP两种协议用于PPP连接到GPRS网络,当PPP连接建 立后,MC39i就能按照GPRS网络协议收发GPRS分组数据报 并解析输出数据报。

# 1.2路灯控制和监测

灯光控制器一般需要同时控制6~9条路灯回路,所以本文 需设计9条继电器驱动电路和9条开关量输入电路。 S3C44BOX 的 I/O 口数量有限无法满足要求。传统的 IO 扩展常 用8255来实现,但是和CPLD比起来,8255存在速度慢,灵活 性差,元件封装大等缺点。另外,利用AItera EPM7128S的 MultiVoit I/O 特性, 把 EPM7128S 的 VCCINT 接 5V 电源, VC-CIO 接 3.3V 电源, 那么 S3C44B0X 可以通过 EPM7128 连接外 围的5V供电的器件。CPLD 的路灯控制输出和开关量输入通过 光耦与强电部分隔离,避免外部干扰对核心电路的影响。另外, 考虑到往后功能升级的要求,采用总线收发器 SN74LVT16245B设计了一个16位数据总线外接扩展口, SN74LVT16245B 的 DIR 和 OE 信号由 CPLD 根据系统总线逻 辑时序提供。

#### 1.3交流电参数采集

通常对交流电参数的采集需要在一个工频周期内进行多次 A/D采样,再对结果进行FFT运算后才得到电流电压有效值及 其它相关的参数。本设计采用珠海炬力 ATT7022B 实现这些功 能。该芯片是高精度三相电能专用计量芯片,能够测量各相的有 功功率、无功功率、电流、电压有效值等。待测的交流电压、电流 通过互感器隔离之后再经过滤波电路输入到电能计量芯片 ATT7022B的电压、电流信号输入口,然后在该芯片内部进行相 关的AD转换及DSP处理,最后结果被保存在相应的内部寄存 器中。处理器通过 ATT7022B 的 SPI 总线接口读取参数采集结 果。本路灯控制器能够同时测量9条支路的电流电压一共18个 交流信号,每片ATT7022B可以同时测量3相交流电压和电流 信号, 所以一共需要 3 片 ATT7022B 才能满足需要。44B0X 没 有专用的SPf口,这里使用普通lO口来实现SPf总线的SCL、 DOUT、DIN信号线,另外对 ATT7022B的片选信号,以及 SIG 信号和复位信号由 CPLD 提供。考虑到 ATT7022B 为 5V 器件,

所以SCL、DOUT、DlN信号需要通过74LVC4245转换电平之 后才能与 S3C44B0X 连接。

# 2路灯控制器的软件设计

路灯控制器软件设计包括两大部分,一部分是CPLD的 Verilog HDL 设计,另外部分是运行于 S3C44B0X 的灯光控制 程序,其中较关键的就是交流电参数采集、实时时钟及路灯开关 控制、串口通讯等。

# 2。1 CPLD软件设计

把 S3C44B0X 地址总线 nGCS4 和 ADDR21~16 作为 CPLD的地址输入,Data7~O做为数据总线。在CPLD程序中给 继电器控制口,开关量输入口,数据总线外接扩展口等都分配一 个地址。在CPLD内对地址线译码即可实现对这些扩展口的控 制。另外,在 ARM 的初始化程序里应该对 bank4 口的控制寄存 器BANKCON4配置,以保证ARM在读写CPLD数据时能得 到合适的总线时序。采用VeriIog HDL语言编写源程序,综合后 在 Quartus II 6.0 仿真如图 2示,图中 JDQPORT 是继电器控 制量输出(这里只列出其中8位输出),oe、dir、csl、cs2是数据 总线外接扩展口的控制线的的信号输出。

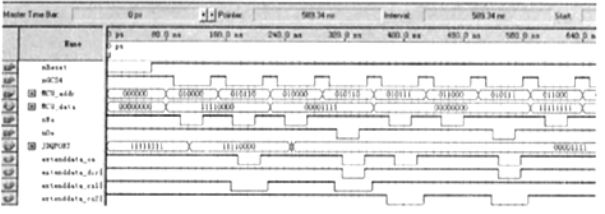

# 图2 CPLD逻辑时序仿真

## 2.2电参数采集程序

ATT7022B内部集成A/D和数字信号处理功能,所有的计 算结果保存在特定的寄存器中,只需要通过SPI总线接口即可 读取采集结果。

SPI读操作:S3C4480X先通过DlN发送8位命令字节,等 待约 3µs 后即可从 DOUT 上获取所读结果。ATT7022B 在时钟 下降沿从DIN线上取处理器送出的数据,在上升沿从DOUT线 上向处理器送出数据。以下是SPl读操作的函数,其中,参数 iSpiCom为8位命令字节,包含有寄存器地址,piSpiData用于 保存读出的数据,由于灯光控制器内部有3片ATT7022B,所以 程序中用变量 iSpiChannel 指定具体的 ATT7022B。

void ReadSpi(char iSpiCom, int \* piSpiData, char iSpiChannel)

```
int n:
  setBitPe (iSpiChannel); // CS=1
  clrBitPe (SCLK); //SCLK=0
  clrBitPe(iSpiChannel); //CS=0
  //发送8 BIT命令到SPI
  for(n=7:n>=0;n一一)
    setBitPe(SCLK); //SCLK=1
    if(iSpiCom&(0x1<<n)) setBitPe(DIN);//根据 iSpiCom 的值来给
DIN口赋值
    else clrBitPe(DIN);
    Delay (10); //延时
   cIrBitPe(SCLK):
   Delay (10);
```
} Delay(60)://延时3us //接收24bil数据 for(n=23:n>=0:n一一)

```
setBitPe(SCLK); //SCLK=1
  Delay (10); //延时
  //根据 DOUT 口的值给指针变量 piSpiData 赋值
  if (readSpiBit(DOUT)) (*piSpiData)I=(0x1<<n);
  else (*piSpiData)&="(0x1<<n);
  cIrBitPe(SCLK):
  Delay (10); //延时
-1
,
```
setBitPe (iSpiChannel): //CS=1

计量参数: 从 ATT7022B 读取出的数据需要经过简单的换 算之后才得到真实的交流参数值,具体换算方法可以查阅其用 户手册。

2.3实时时钟(RTC)

I

,

路灯控制器可以根据预设的时问来开灯或关灯,所以内部需 要有实时时钟模块。本设计使用 S3C44BOX 内部实时时钟来实现 该功能。该时钟采用外部的 32.768KHz 晶振提供时钟源。这部分 程序包括 RTC 初始化函数,RTC 读取函数,RTC 时间修改函数 等。其中,RTC读取函数代码如下,程序中PTIME为一个结构指 针,该结构的成员分别用于保存 RTC 的年月日时分秒等值: Void rtcGelTime(PTIME pTime)

char temp:

{

```
rRTCCON=1: //RTC读写使能
 pTime->wYear=2000 + rBCDYEAR;
 pTime->byWeekday = rBCDDATE;
 temp = rBCDMON:
 pTime->byMonth = (temp>>4)*10 + (temp&0xf); //BCD 码转十
进制
 temp = rBCDDAY;
 pTime{-}byDay = (temp{>}4)*10 + (temp&0xt);temp = rBCDHOUR:
 pTime->byHour = (temp>>4)*10 + (temp&0xf);temp = rBCDMIN;
 pTime->byMin = (temp>>4)*10 + (temp&0xt);temp = rBCDSEC:pTime->bySec = (temp>>4)*10 + (temp&Oxf);rRTCCON&=OXfe: //RTC读写禁止(降低功率消耗),选择
```
BCD时钟、计数器,无复位,1/32768

# 2.4其它

}

远程监控中心还可以通过GPRS网络对路灯控制器下达指 令控制路灯的开关。本控制器采用西门子MC39i GPRS无线通 信模块,只需要通过串口编程把待发送的数据传给MC39i, MC39i就通过GPRS无线网络把数据发送到监控中心,同样, 监控中心也可将控制命令发送给路灯控制器,整个GPRS网络 对S3C44BO×来说是透明的,只需要通过串口把数据发送给 GPRS MODEM即可。

# 3结柬语

本文将 S3C44B0X、CPLD 和 ATT7022B 运用于城市路灯 控制器中,在利用ARM强大的处理能力基础上,使用CPLD EPM7128S实现 ARM 的 I/O 扩展和数据总线外接扩展口,很 大程度上简化了路灯监控电路,同时也增强了电路可靠性。

# 参考文献

- [1]Altera Corporation. MAX 7000 Programmable Logic Device Family Data Sheet. June 2003.ver.6.6
- [2]珠海炬力.A丌7022B用户手册.2005.0328.Rev:1.04